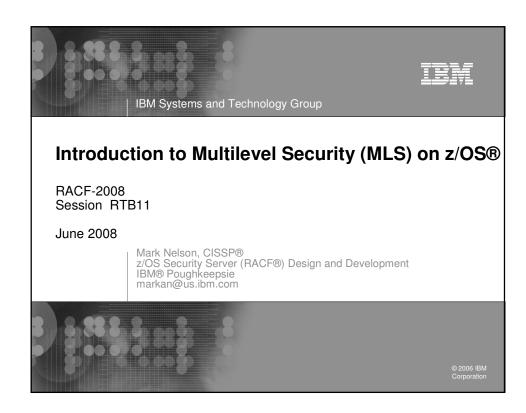

# Trademarks The following are trademarks or registered trademarks of the International Business Machines Corporation in the United States, other countries, or both: DB2 IBM RACF Z/OS, OS/390, MVS ZSeries Other company, product or service names may be trademarks or service marks of others.

## Agenda What is Multilevel Security? The Road to Multilevel Security Levels and Categories SECLABELS Dominance and Equivalence Discretionary vs. Mandatory Access Controls Controlling Multilevel Security using SETROPTS Usage Scenarios TCP/IP JES DB2 Considerations

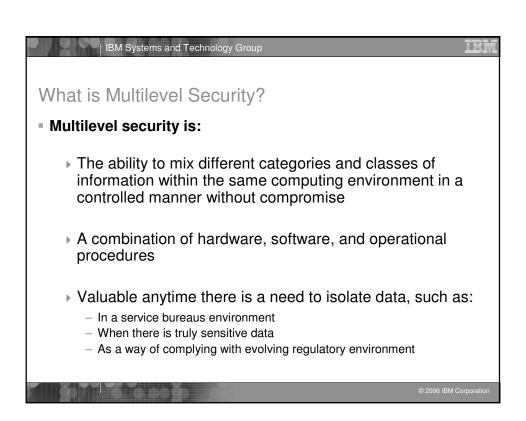

### The Road to Multilevel Security RACF's support for multilevel security has evolved since the mid-80s: 1985: RACF 1.7 - Assignment of levels and categories to users and data objects 1990: RACF 1.9 - Multilevel ("B1") support SECLABELS Console logon NJE, RJE, JES controls No support for TCP/IP, DB2

- ▶ 2004: z/OS R5 Multilevel support
  - Extends existing multilevel controls to TCP/IP, UNIX System Services, and DB2

© 2006 IBM Corporation

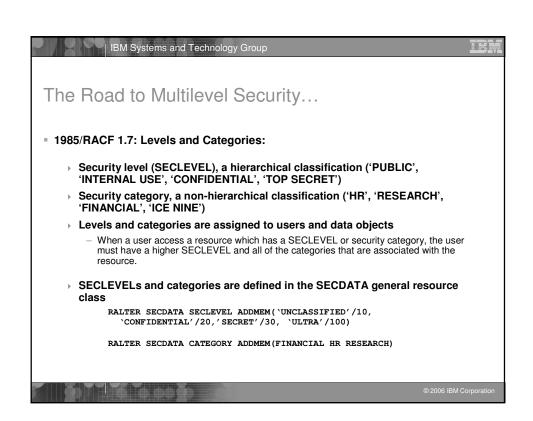

### | IBM Systems and Technology Group

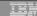

### Why Multilevel Security

- Traditional access control mechanisms allow the resource owner to control who has access to data
  - The data owner has the discretion to grant access, hence the term 'discretionary access' mechanism.
- Data classifications, if present are assigned by the data owner
  - Data owners could misclassify data by opening a data set at one level and then writing it to another level
- Multilevel security formalizes the classification of data and enforces a data access policy that is set by the security administrator, not the data owner

© 2006 IBM Corporation

### IBM Systems and Technology Group

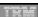

### RACF and Multilevel Security: The SECLABEL

- MVS 3.1.3 and RACF 1.9 (1990) introduced the concept of the security label or SECLABEL
- A security label or SECLABEL consists of two parts:
  - ▶ A security level (SECLEVEL)
  - > Zero or more security categories
- SECLABELs are defined in the SECLABEL class

RDEFINE SECLABEL PUBINFO SECLEVEL(UNCLASSIFIED) ADDCATEGORY(FINANCIAL HR RESEARCH)
RDEFINE SECLABEL HRCONF SECLEVEL(CONFIDENTIAL) ADDCATEGORY(HR)

RDEFINE SECLABEL EXECUTIV SECLEVEL (ULTRA) ADDCATEGORY (FINANCIAL RESEARCH HR)

2006 IBM Corporation

### IBM Systems and Technology Group

IEN

RACF and Multilevel Security: The SECLABEL...

- In a fully-operational multilevel security environment, all users and data objects must have SECLABELS
- SECLABELs can be assigned to users (including started task and batch users), data resources, and to other security-related objects (such as terminals) using RACF commands:

ALTDSD 'PERSONEL.EMPLOYEE.DATA' SECLABEL(HRCONF)
ALTUSER MARKN SECLABEL(EXECUTIV)

© 2006 IBM Corporation

### | IBM Systems and Technology Group

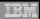

RACF and Multilevel Security: The SECLABEL...

- RACF provides several system-defined SECLABELs:
  - > SYSHIGH: The highest defined SECLEVEL and all defined categories
    - Should be restricted to special system-level address spaces (such as the consoles address space), and systems programmers, system operators, and system administrators
  - > SYSLOW: The lowest defined SECLEVEL and no defined categories
    - Assigned to resources which have no classified data content
  - > SYSNONE: Equivalent to any SECLABEL to which it is compared
    - Restricted to resources which do not contain data, such as catalogs where a resource manager mediates the access
    - Not to be assigned to users or address spaces
  - > SYSMULTI: Equivalent to any SECLABEL to which it is compared
    - Restricted to server or daemon address spaces which are designed to and documented as supporting MLS
- The SECLABEL class must be RACLISTed

2006 IBM Corporation

## RACF and Multilevel Security: The SECLABEL... - Assigning a SECLABEL to a user does not give the user access to the SECLABEL; The user must be PERMITted to the SECLABEL: - PERMIT EXECUTIV CLASS (SECLABEL) ID (MARKN) ACCESS (READ)

### IBM Systems and Technology Group Dominance and Equivalence When SECLABELs are compared in an access check, RACF examines the dominance relationship between the SECLABELs. ▶ For SECLABEL A to dominate SECLABEL B - The Security Level of A is equal to or greater then the Security Level of B - A has at least all the Categories that define B - Avoid the temptation to say that SECLABEL ${f A}$ is "greater" then SECLABEL ${f B}$ SECLABELS A and B are equivalent if the A dominates B and B dominates A Same SECLEVEL Same set of categories ▶ Equivalence is a 'subset' of dominance Disjoint SECLABELs are SECLABELs where there is at least one category in SECLABEL A that is not is SECLABEL B and one category in SECLABEL B that is not is SECLABEL A

### Discretionary vs. Mandatory Access Discretionary Access Control Mandatory Access to objects based upon the identity of subjects and or groups to which they belong. The controls are discretionary in the sense that a subject with certain access permission is capable of passing that permission (perhaps indirectly) on to any other subject. Mandatory Access Control Mandatory Access Control Mandatory Access Control Calculate the property of the information contained in the objects and the formal authorization (i.e. clearance) of subjects to access information of such sensitivity,"

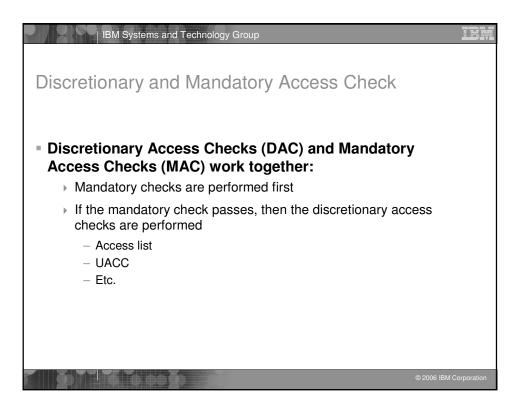

### SECLABEL Relationship for Processing Data In a fully operational MLS environment: Reading data requires that the subject's SECLABEL must dominate the object's SECLABEL Writing data requires that the object's (data) SECLABEL must dominate the subject's (user's) SECLABEL Reading and writing data requires that the object's SECLABEL must be equivalent to the subject's SECLABEL SETROPTS options control exactly how robust you want your MLS environment to be

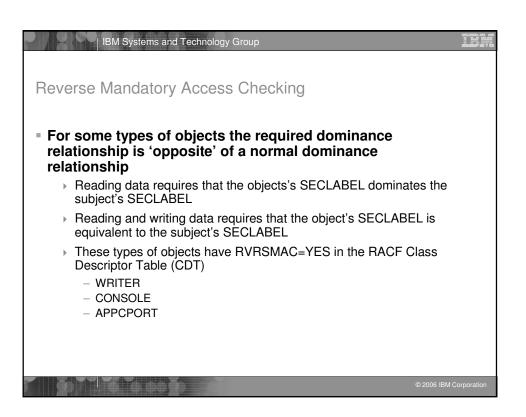

### IBM Systems and Technology Group

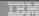

### SECLABEL-related SETROPTS Controls

- The SETROPTS command is used to control the enabling of multilevel security controls through the use of these SETROPTS options:
  - ▶ SETROPTS CLASSACT(SECLABEL)
  - **▶ SETROPTS MLACTIVE**
  - **▶ SETROPTS MLSTABLE**
  - **▶ SETROPTS MLQUIET**
  - ▶ SETROPTS SECLABELCONTROL
  - ▶ SETROPTS COMPATMODE

© 2006 IBM Corporation

### | IBM Systems and Technology Group

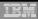

### **Activating SECLABEL Processing**

- Activating and RACLISTing the SECLABEL class activates SECLABEL processing
  - > SETR CLASSACT (SECLABEL) RACLIST (SECLABEL)
- This alters the access check path:
  - ▶ If the both the user and the object have a SECLABEL then the user's SECLABEL is compared to the resource
  - If the resource has a SECLABEL and the user does not, then the access check fails.
  - If the user has a SECLABEL and but the resource does not, then the access check continues with the discretionary access check.

© 2006 IBM Corporation

# SETROPTS MLACTIVE With MLACTIVE, RACF requires that all resources for classes with SECLABEL=REQUIRED in the CDT have SECLABELs This option is activated by issuing the command: SETR MLACTIVE There are WARNING and FAILURE modes for this option

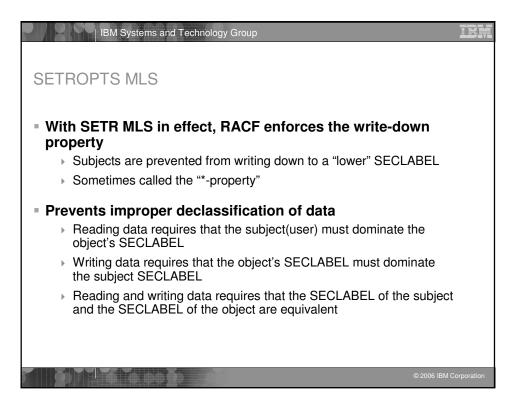

### | IBM Systems and Technology Group

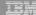

### SETROPTS MLS...

- This option is activated by issuing the command:
  - ▶ SETR MLS
- There are WARNING and FAILURE modes for this option
- When SETR NOMLS (MLS is off) is in effect:
  - Reading or reading and writing data requires that the subject(user) dominates the object's
  - Writing data requires that the subject's SECLABEL dominates the user's SECLABEL or the object's SECLABEL dominates the user
    - SECLEVELs may be different, but the categories must match!

© 2006 IBM Corporation

### IBM Systems and Technology Group

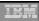

### SETROPTS MLS/MLACTIVE WARNING Mode

- If either MLS and/or MLACTIVE are in warning mode, RACF will pass a MAC test and generate warning message (ICH408I) if:
  - The request would have passed if the option was off
  - The request will fail with the option on
- This can be done by placing WARING after the SETROPTS MLS or MLACTIVE:
  - > SETR MLS (WARNING)
  - ▶ SETR MLACTIVE (WARNING)
- This may be something useful when first enabling MLS or MLACTIVE to ensure all the correct profiles have been created with the correct SECLABELs

© 2006 IBM Corporation

# SETROPTS MLSTABLE • Ensures that SECLABELs won't change while someone is in the process of using them by: • Preventing changes of SECLABELs definitions • Preventing changes of SECLABELs assigned to a RACF profile • Must set MLQUIET to allow such changes to occur while MLSTABLE is active

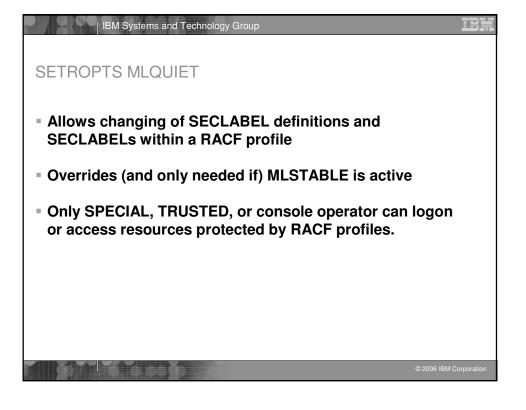

### SETROPTS SECLABELCONTROL Prevents non-SPECIAL users from setting or changing a resource SECLABEL Without SECLABELCONTROL, a user who can create or modify a RACF profile, can also modify the SECLABEL assigned to the profile

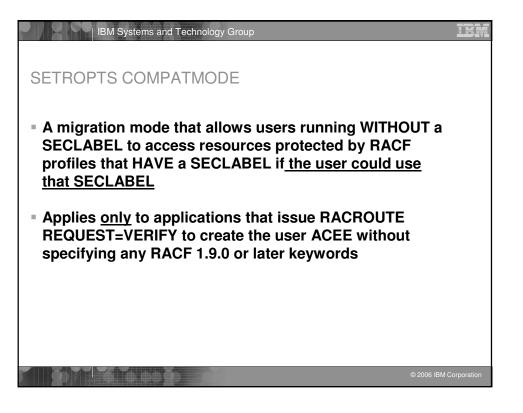

# SECLABELS for TCP/IP Administrator can define "security zones" representing IP subnetworks via TCP/IP configuration data Specifies hostname, or address, or subnet range Any granularity desired, down to individual IP address if needed Specifies a "zone" name. Example: INTERNAL, EXTERNAL, PARTNER1 TCP/IP maps zone names to RACF SERVAUTH resource EZB.NETACCESS.sysname.stackname.zonename Installation is responsible for network topology and protection of network links IPSEC (VPN) can also be used to help this TCP/IP stack ensures that application on host can only send/receive packets if application and IP address have appropriate SECLABELs Support for servers or daemons that understand MLS (FTP, TELNET, INET) or even HTTP for some usage Assign SYSMULTI SECLABEL to server/daemon Can then communicate with any of the subnetworks

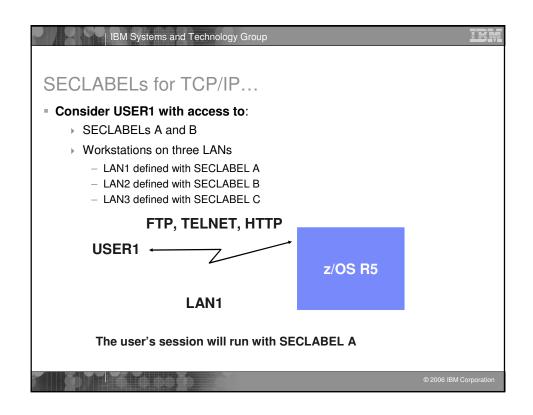

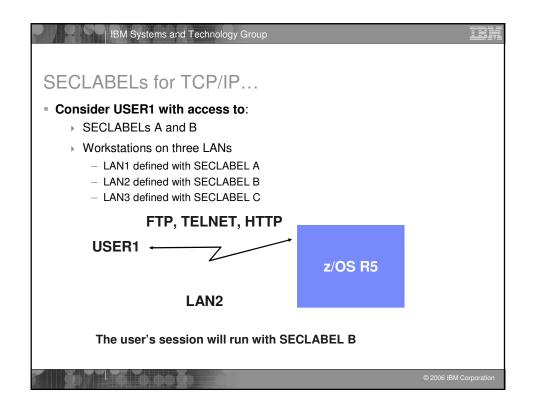

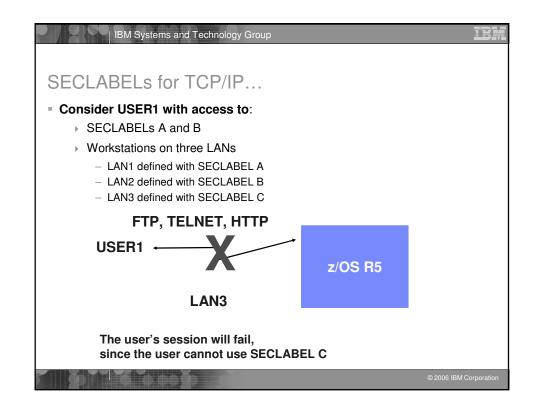

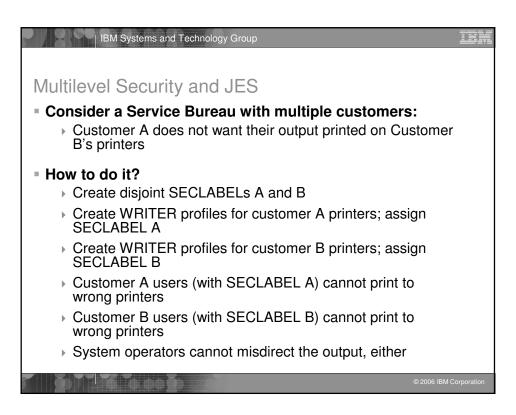

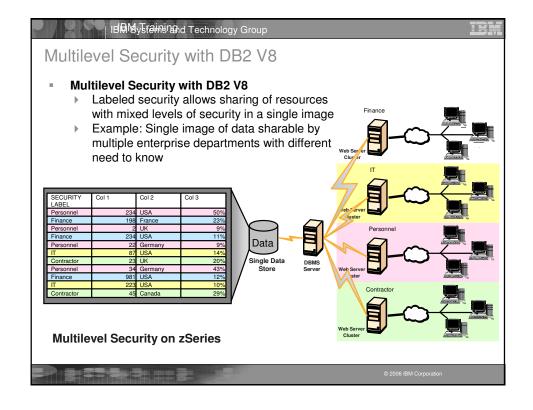

# Multilevel Security and DB2 V8 • Multilevel Security with Row Level Granularity • Use RACF for MAC - Use SECLABELs - Key advantage is consistent, integrated security • Table has a column defined as a security label - Each row value has a specific security label - Get user security label from RACF - Save in rows for INSERT, UPDATE, LOAD, ... • Compare SECLABEL in row to SECLABEL for the DB2 users - If access is allowed, then normal access - If access is not allowed, data not returned • Runtime user to data checking • SECLABEL values are cached to minimize processing time

# Considerations Do not attempt to enable a multilevel security environment unless you have an accepted and well-defined data classification policy All authorization checks are bypassed for objects which match entries in the RACF global access table (GAC) that are defined with the requested access authority. If MLS and MLACTIVE are both in FAIL mode, then any user that has the SPECIAL attribute and is logged on with SYSHIGH is treated as though they are in WARNING mode Useful to know if you get into trouble

# References Planning for Multilevel Security and the Common Criteria, (GA22-7509-05) ... available on the web from the "Library" section of the RACF web page (www.ibm.com/eserver/zseries/zos/ racf)